## Array addition execution time vs kernel block dimension / local size

|                                             |                    |                                                                                | Dim grid / Dim block /         |                |                   |                  | Number of Mean execution Variance of |                                | Number of<br>operations (per   |                                       |                                           |
|---------------------------------------------|--------------------|--------------------------------------------------------------------------------|--------------------------------|----------------|-------------------|------------------|--------------------------------------|--------------------------------|--------------------------------|---------------------------------------|-------------------------------------------|
| Test name<br>./arrayAddOpenCLIPER GPU       | Device type        | Device info<br>NVIDIA Corporation GeForce GTX 760                              | global size local size<br>4096 |                | Data size<br>4096 | iterations<br>10 | time (s)<br>0.1294431488             | execution time<br>0.0000216071 | <i>iteration</i> )<br>16777216 | Throughput (MFLOPS)<br>129.6106913000 |                                           |
|                                             | CL DEVICE TYPE GPU |                                                                                |                                |                |                   |                  |                                      |                                |                                |                                       |                                           |
| ./arrayAddOpenCLIPER GPU CL DEVICE TYPE GPU |                    | NVIDIA Corporation GeForce GTX 760                                             | 4096                           | 2              | 4096              | 10               | 0.0666132225                         | 0.0000090856                   | 16777216                       | 251.8601468000                        |                                           |
| /arrayAddOpenCLIPER GPU CL DEVICE TYPE GPU  |                    | NVIDIA Corporation GeForce GTX 760                                             | 4096                           | 4              | 4096              | 10               | 0.0342512257                         | 0.0000025531                   | 16777216                       | 489.8281932000                        |                                           |
| ./arrayAddOpenCLIPER GPU CL DEVICE TYPE GPU |                    | NVIDIA Corporation GeForce GTX 760                                             | 4096                           | 8              | 4096              | 10               | 0.0176120639                         | 0.0000004172                   | 16777216                       | 952.5979519000                        |                                           |
| ./arrayAddOpenCLIPER GPU CL DEVICE TYPE GPU |                    | NVIDIA Corporation GeForce GTX 760                                             | 4096                           | 16             | 4096              | 10               | 0.0090509887                         | 0.0000000011                   | 16777216                       | 1853.6335150000                       |                                           |
| ./arrayAddOpenCLIPER GPU CL DEVICE TYPE GPU |                    | NVIDIA Corporation GeForce GTX 760                                             | 4096                           | 32             | 4096              | 10               | 0.0046990911                         | 0.0000000007                   | 16777216                       | 3570.3108630000                       |                                           |
|                                             |                    | ./arrayAddOpenCLIPER GPU CL DEVICE TYPE GPU NVIDIA Corporation GeForce GTX 760 | 4096                           | 64             | 4096              | 10               | 0.0025004876                         | 0.0000000002                   | 16777216                       | 6709.5777640000                       |                                           |
| ./arrayAddOpenCLIPER GPU CL DEVICE TYPE GPU |                    | NVIDIA Corporation GeForce GTX 760                                             | 4096                           | 128            | 4096              | 10               | 0.0015354220                         | 0.0000000003                   | 16777216                       | 10926.7784400000                      |                                           |
|                                             |                    | ./arrayAddOpenCLIPER GPU CL DEVICE TYPE GPU NVIDIA Corporation GeForce GTX 760 | 4096                           | 256            | 4096              | 10               | 0.0016161148                         | 0.0000000003                   | 16777216                       | 10381.2031200000                      |                                           |
| ./arrayAddOpenCLIPER GPU CL DEVICE TYPE GPU |                    | NVIDIA Corporation GeForce GTX 760                                             | 4096                           | 512            | 4096              | 10               | 0.0017189363                         | 0.0000000013                   | 16777216                       | 9760.2313710000                       |                                           |
| ./arrayAddOpenCLIPER GPU CL DEVICE TYPE GPU |                    | NVIDIA Corporation GeForce GTX 760                                             | 4096                           | 1024           | 4096              | 10               | 0.0017865405                         | 0.0000000018                   | 16777216                       | 9390.8959800000                       |                                           |
|                                             |                    |                                                                                |                                |                |                   |                  |                                      |                                |                                |                                       | CUDA speed-up<br>respect to<br>OpenCLIPER |
| ./arrayAddCUDA                              | GPU                | Nvidia                                                                         | 4096                           | $\mathbf{1}$   | 4096              | 10               | 0.1234176703                         | 0.0000226057                   | 16777216                       | 135.9385245000                        | 1.0488218459182                           |
| ./arrayAddCUDA                              | GPU                | Nvidia                                                                         | 2048                           | $\overline{2}$ | 4096              | 10               | 0.0362438142                         | 0.0000035606                   | 16777216                       | 462.8987417000                        | 1.83791976452545                          |
| ./arrayAddCUDA                              | GPU                | Nvidia                                                                         | 1024                           | 4              | 4096              | 10               | 0.0109146464                         | 0.0000000156                   | 16777216                       | 1537.1286830000                       | 3.13809761124219                          |
| ./arrayAddCUDA                              | GPU                | Nvidia                                                                         | 512                            | 8              | 4096              | 10               | 0.0031318816                         | 0.0000000294                   | 16777216                       | 5356.9125770000                       | 5.62347689947831                          |
| ./arrayAddCUDA                              | GPU                | Nvidia                                                                         | 256                            | 16             | 4096              | 10               | 0.0016879648                         | 0.0000000155                   | 16777216                       | 9939.3161510000                       | 5.36207188236991                          |
| ./arrayAddCUDA                              | GPU                | Nvidia                                                                         | 128                            | 32             | 4096              | 10               | 0.0017315936                         | 0.0000000154                   | 16777216                       | 9688.8878460000                       | 2.7137378838376                           |
| ./arrayAddCUDA                              | GPU                | Nvidia                                                                         | 64                             | 64             | 4096              | 10               | 0.0000047456                         | 0.0000000000                   | 16777216                       | 3535320.2840000000                    | 526.906522042063                          |
| ./arrayAddCUDA                              | GPU                | Nvidia                                                                         | 32                             | 128            | 4096              | 10               | 0.0000027808                         | 0.0000000000                   | 16777216                       | 6033233.6210000000                    | 552.151181075838                          |
| ./arrayAddCUDA                              | GPU                | Nvidia                                                                         | 16                             | 256            | 4096              | 10               | 0.0000040768                         | 0.0000000000                   | 16777216                       | 4115290.3240000000                    | 396.41747458651                           |
| ./arrayAddCUDA                              | GPU                | Nvidia                                                                         | 8                              | 512            | 4096              | 10               | 0.0000030624                         | 0.0000000000                   | 16777216                       | 5478453.5350000000                    | 561.303654263546                          |
| ./arrayAddCUDA                              | GPU                | Nvidia                                                                         |                                | 1024           | 4096              | 10               | 0.0000027232                         | 0.0000000000                   | 16777216                       | 6160846.0170000000                    | 656.044538255018                          |

Execution time vs dim grid / local size

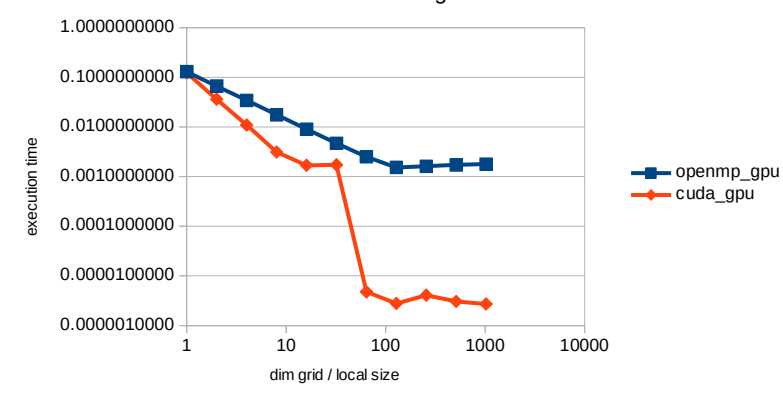